## Entwicklung LED Treiber mit Hochsetzsteller

Eine vereinfachten Simulation zeigt das Prinzip für einen Hochsetzsteller:

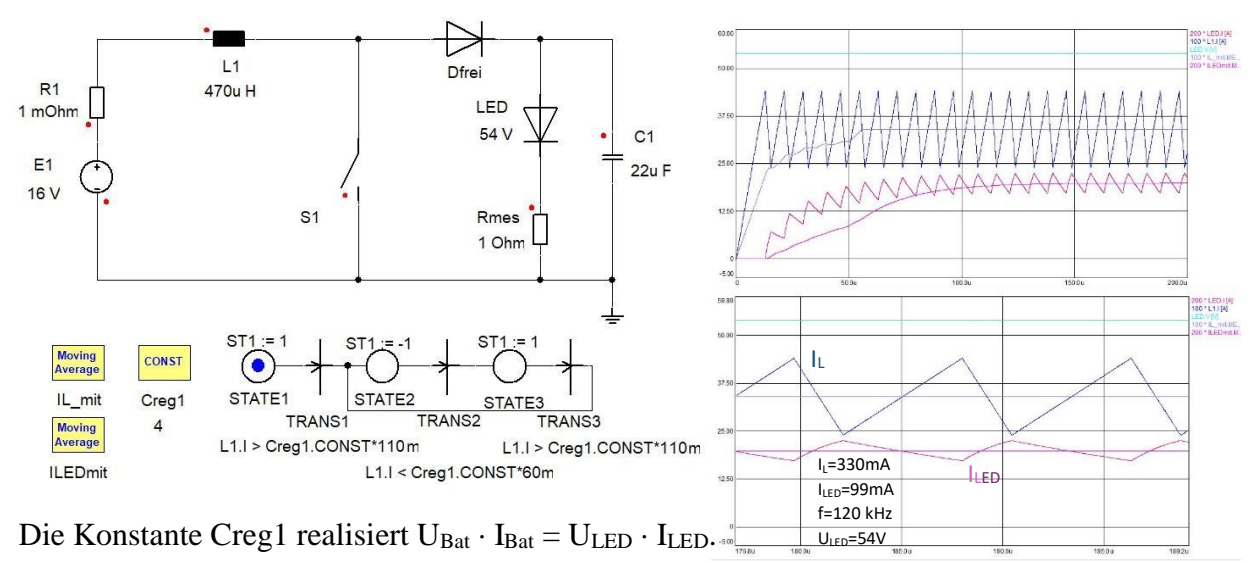

Die Schaltung dazu hat einen Komparator (LM393 mit offenem Kollektor) und einer Hysterese (durch N-MOS ZVN2106A):

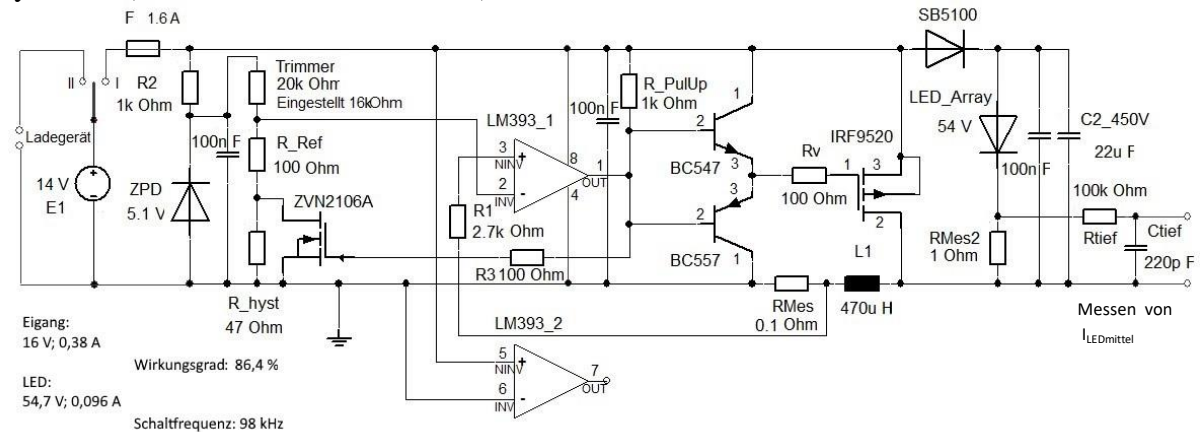

Messungen der Signale mit einem Oszilloskop:

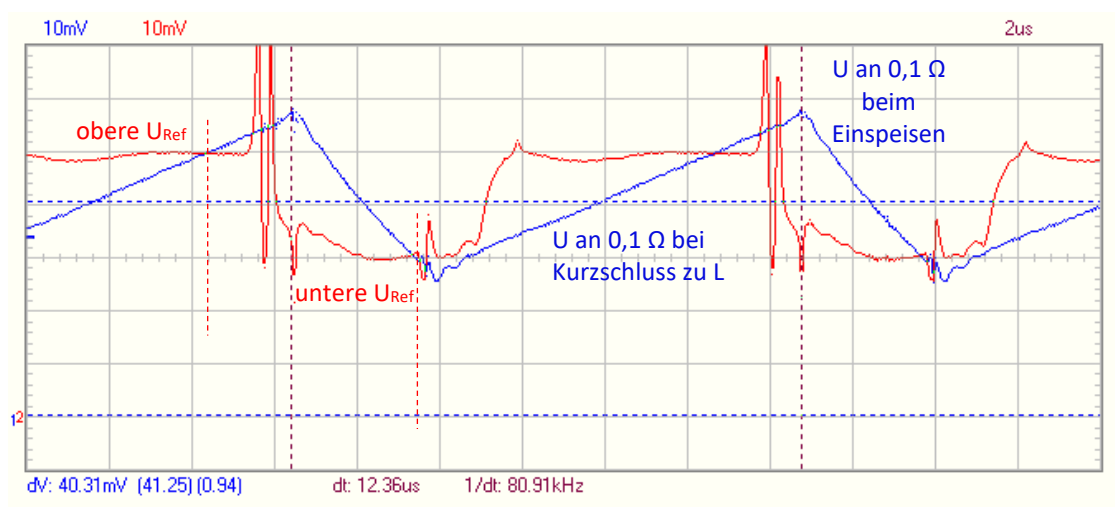

Die Zeitverzögerung beim Schalten entspricht den Angaben im Datenblatt des LM393 (Ausgang offen ca.1,5 µs, durchgeschaltet ca. 0,5 µs). Die Hysterese ist deutlich. Die Schwingungen ergeben sich bei nicht voll durchgeschalteten MOS Transistoren.

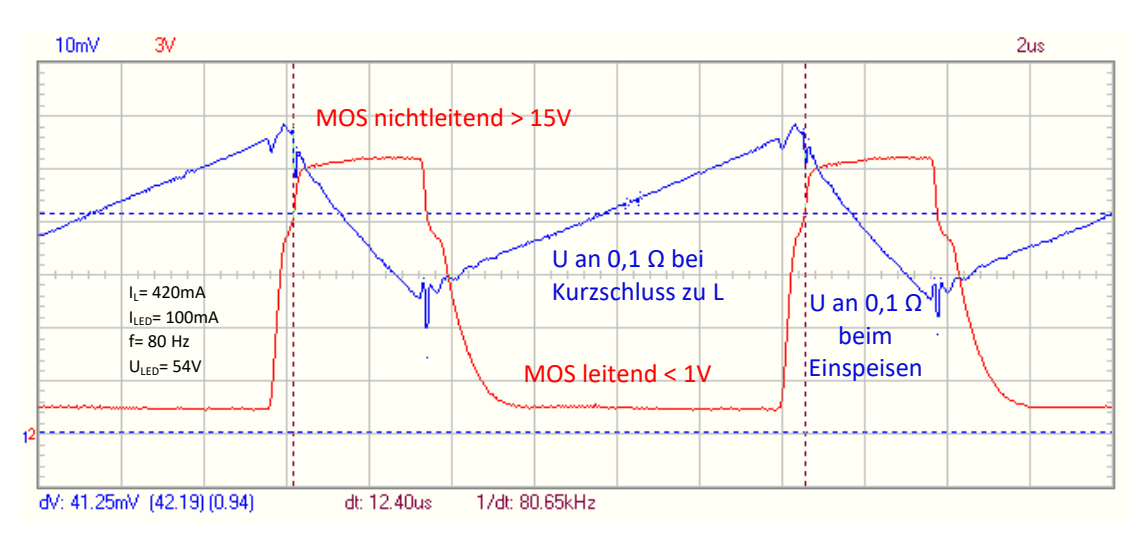

Die Signale stimmen gut mit der Simulation überein. Es ist aber zu sehen, dass der Power-MOS nicht ganz schnell schaltet.

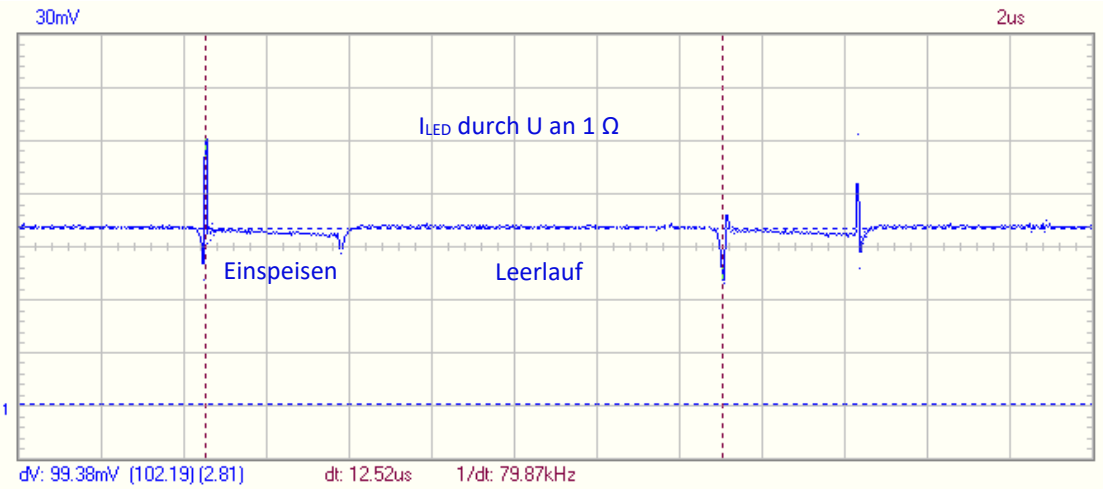

(Die Spitzen sind eine Folge davon, dass der P-MOS IRF9520 nicht sofort voll leitet bzw. voll sperrt. Siehe vorherige Abbildung. Die Anstiege sind für die Darstellung zu gering)

Es wurden bei einer Schaltfrequenz von ca. 80 kHz mit einer ehemaligen 8W LED-Lampe erreicht:

Batteriespannung = 16 V (voll geladenes 14,8 V Li-Po-Akku) Eingangsstrom  $= 0.38$  A LED-Spannung  $= 54,7$  V LED-Strom  $= 0.096 \text{ A}$ 

Somit wurde ein Wirkungsgrad von 86,4 % ermittelt. Dazu wurde die Spannung um den Faktor 3,4 hochgesetzt.

Es kann auf 0,11 A hochjustiert werden: Batteriespannung = 16 V (voll geladenes 14,8 V Li-Po-Akku) Eingangsstrom  $= 0,43$  A LED-Spannung  $= 54,7$  V LED-Strom  $= 0,107 \text{ A}$ 

Somit wurde ein Wirkungsgrad von 85,1 % ermittelt. Dazu wurde die Spannung auch um den Faktor 3,4 hochgesetzt (gemessen jeweils direkt mit echt RMS Multimeter).

Den **Nachteil** der Schaltung zeigt die Simulation:

Beim Absinken der Batteriespannung auf 14 V (nicht voll geladenes 14,8 V Li-Po-Akku) aber konstantem Eingangsstrom (fest eingestellt durch den Komparator) muss der Strom am LED-Array sinken, da dessen Spannung sich kaum ändert. In der Simulation sinkt der Strom von 100 mA auf 88 mA (d.h. 88 %).

Das kann nur durch eine *Regelung der Referenzspannung* für den Komparator nach dem Mittelwert des Sollstroms für das LED-Array oder durch eine *Störgrößenaufschaltung* (Störgröße  $U_{\text{Bat}}$ ) ausgeglichen werden.

Die Simulation zeigt diese Regelung:

Der Sollwert (100 mA) *minus* mittlerer Strom ergibt durch einen I - Regler den Faktor für die Schwellwerte des Komparators, der I<sup>L</sup> steuert.

So werden für  $I_{LED} = 100$  mA bei  $U_{Bat} = 16$  V,  $I_{Ein} = 340$  mA und bei  $U_{Bat} = 14$  V,  $I_{Ein} = 390$  mA.

Dabei sinkt die Schaltfrequenz von 117 kHz auf 107 kHz. Das passt genau zum Verhältnis 16/14. So sind die Leistungen  $P_{Ein} = P_{Aux}$ .

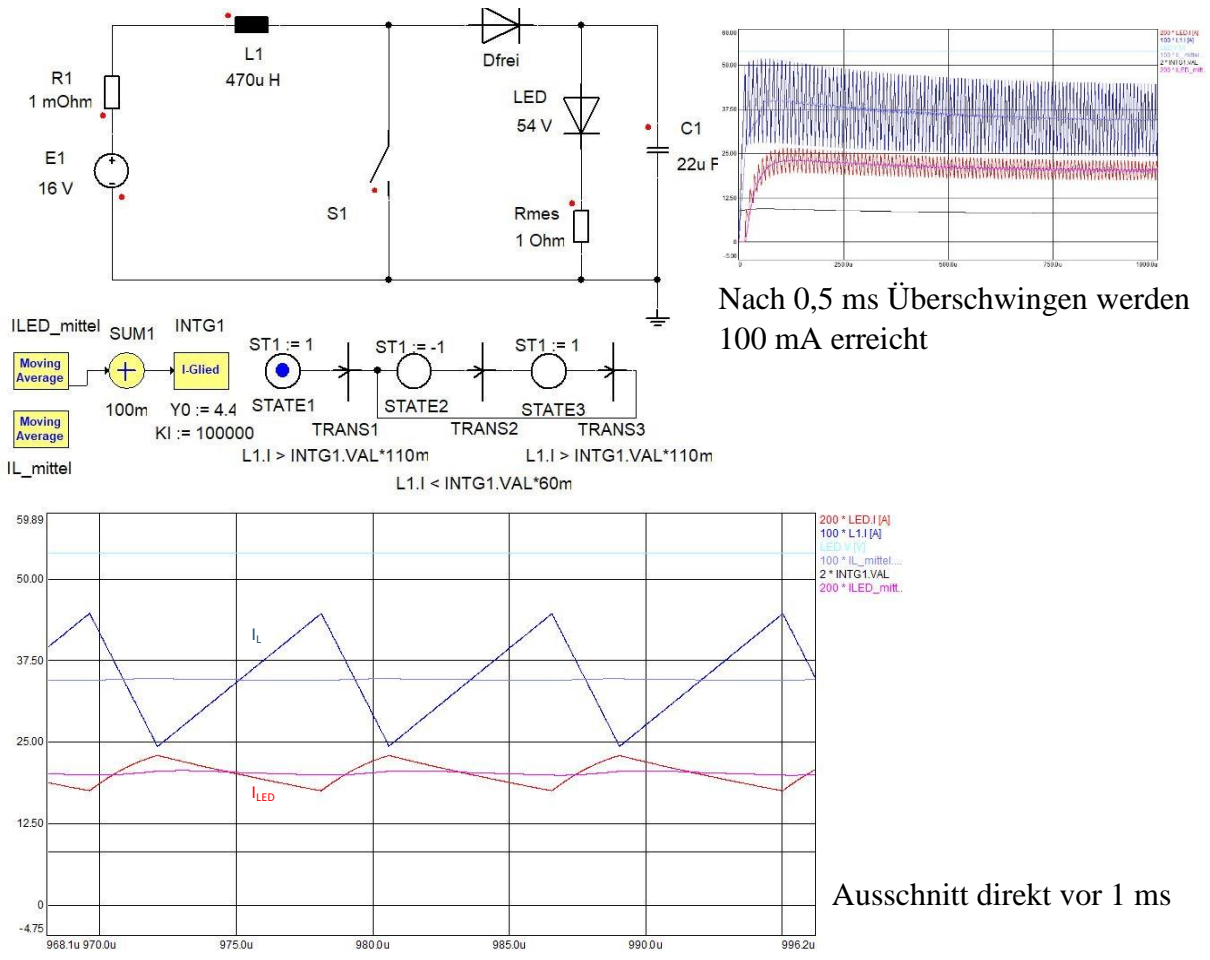

Das erfordert eine erhebliche Änderung der Schaltung gegenüber festem I<sub>Ein</sub> so dass überlegt werden muss ob der Aufwand lohnt.

Die nächste Simulation zeigt die Störgrößenaufschaltung:

Der Faktor (hier von VM1) für die Schwellwerte des Komparators, der I<sub>L</sub> steuert, wird infolge der Abweichung von U<sub>Bat</sub> (simuliert durch spannungsgesteuerte Quelle EC1) verändert.

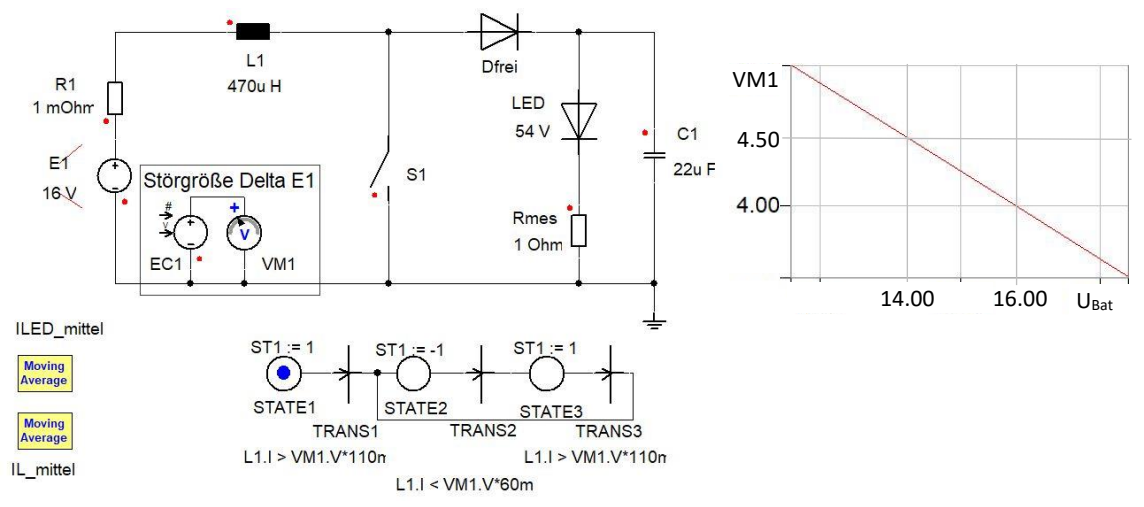

Das Ergebnis ist gleichwertig mit der Regelung, wenn die Kennlinie entsprechend justiert wird aber ohne Überschwingen also schneller.

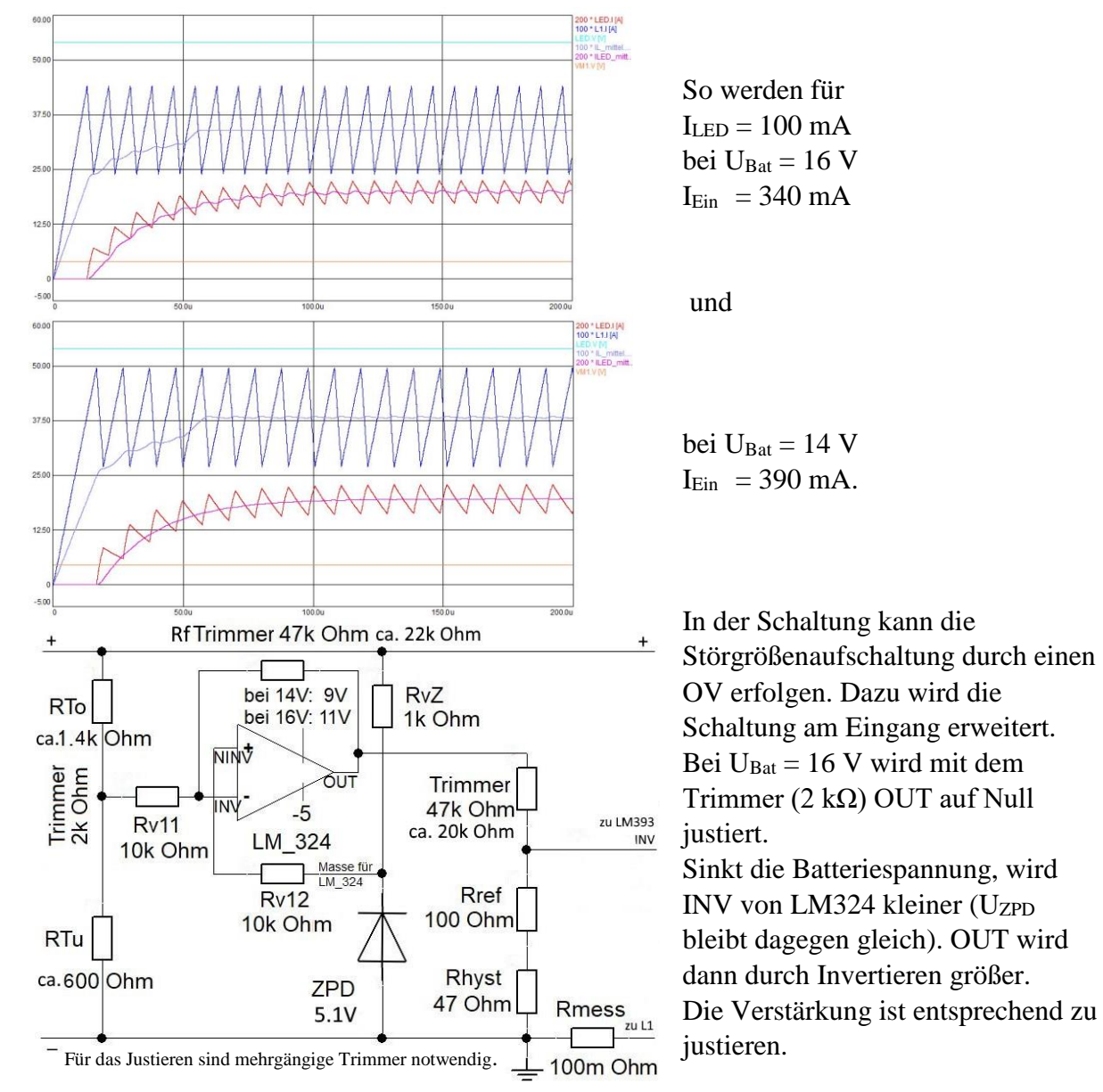

Die Simulation zeigt die Funktion. Eine praktische Erprobung war erfolgreich. Der Aufwand ist zumindest noch vertretbar. LED-Arrays aus alten 8 W (bei 54 V, 0,1 A) und 10 W (bei 71V, 0,1 A) LED-Lampen konnten eingesetzt werden.

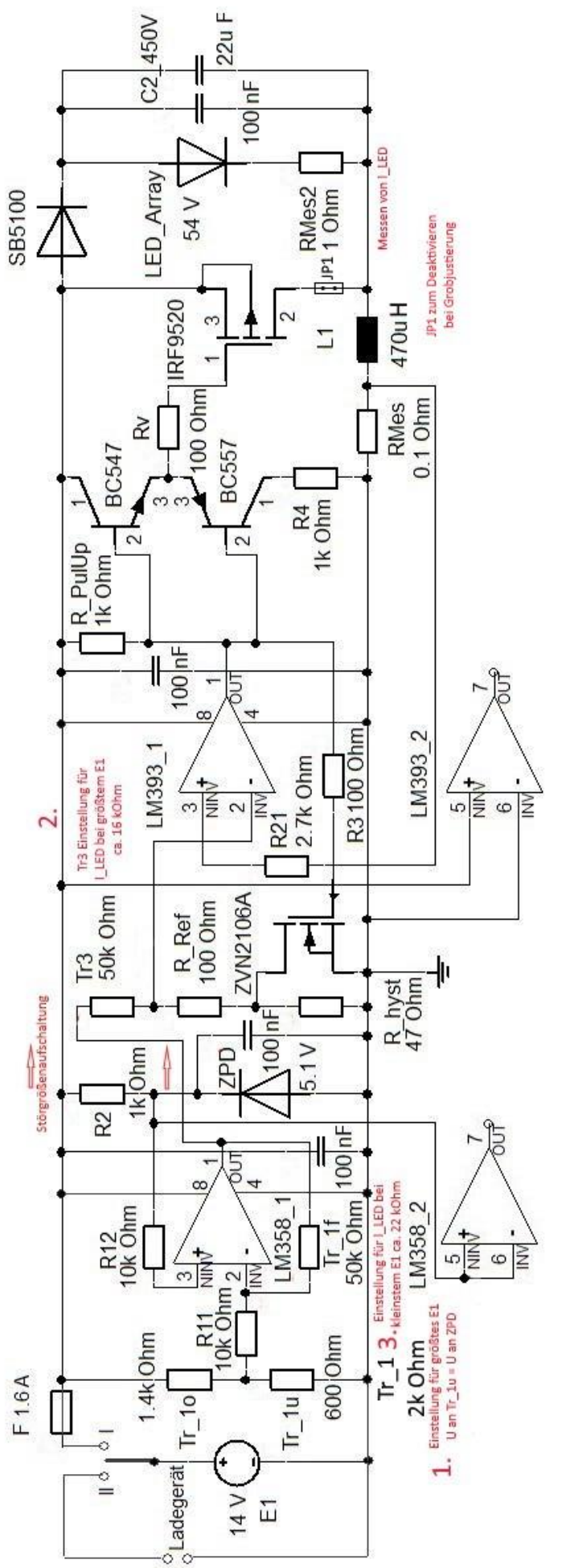

Die endgültige mit einem Testaufbau erprobte Schaltung: Die endgültige mit einem Testaufbau erprobte Schaltung: (bei einem LED-Array aus einer 10 W Lampe ist die (bei einem LED-Array aus einer 10 W Lampe ist die Spannung 71 V, Strom gleich) Spannung 71 V, Strom gleich) Aufbau auf Universalleiterplatte und daneben Aufbau auf Universalleiterplatte und daneben DC-DC ZVS High Power Modul Konverter DC-DC ZVS High Power Modul Konverter

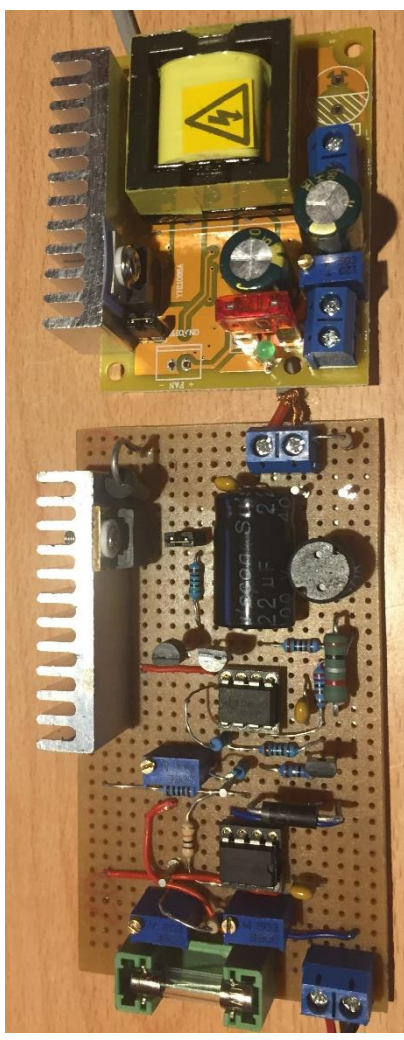

Natürlich müsste die Schaltung noch umfassend erprobt werden (mögliche Bereiche für U<sub>Bat</sub>, für  $I_{LED}$  und für die Einsatztemperatur).

Eine evtl. bessere Lösung könnte sich bei Einsatz eines ADC Mikrokontrollers (< 2€) für die gesamte Steuerung ergeben. Es werden dazu vier analoge Eingänge ( $U_{\text{Bat}}$ ,  $I_{\text{L}}$ ,  $I_{\text{LEDsoll}}$ ) und ein digitaler Ausgang (Schalten des Power MOS) benötigt.

Eine **bessere** sehr einfache preiswerte Lösung wurde im Projekt "Schüler experimentieren" (Teil in "Jugend forscht") durch den Einsatz eines handelsüblichen DC-DC Schaltreglers (DC-DC Boost Step-up ZVS High Power Modul Konverter<sup>1</sup> mit einstellbarer konstanter Ausgangsspannung 45 - 390 V max 0,2 A, bei 10 – 32 V max 5 A Eingang) gefunden. Weil LEDs mit konstantem Strom versorgt werden müssen, ist zusätzlich noch eine sehr einfache Schaltung zur Strombegrenzung mit dem preiswerten Linearregler  $LM317<sup>2</sup>$  und einem Widerstand (bzw.Trimmer mit ca. 0,5 W) nachzuschalten.

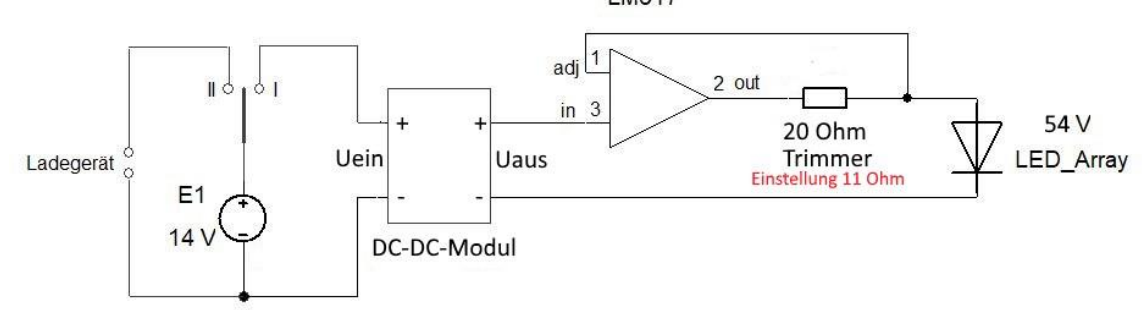

Das DC-DC-Modul wird mit seinem Trimmer auf etwas mehr als die notwendige Ausgangsspannung eingestellt und durch den Trimmer am LM317 wird der benötigte Strom einjustiert ( $I_{\text{begr}} = 1.2V/R_{\text{Tr}}$ ). Die Spannung kann dann soweit zurückgenommen werden, dass über die Strombegrenzung der minimal mögliche Spannungsverlust entsteht (ca. 3V). So wurde praktisch ein Wirkungsgrad von 83% erreicht.

Bei dieser Lösung sind die Bereiche für  $U_{\text{Bat}} = 10 - 32 \text{ V}$ , für  $U_{\text{LED}} = 45 - 390 \text{ V}$ , für  $I_{LED} = 1,2V/R_{Tr}$  und für die Einsatztemperatur -40 bis +85 gegeben.

Die Kosten ohne Batterie und ohne LED-Array sind ca. 12 € (mit Versandkosten). Das LED-Array entstammt einer ausgefallenen 8W oder 10 W LED-Lampe und die Akkus aus nicht weiter benötigtem Spielzeug, z.B. einem Quadcopter (oder deren Ersatzakkus 11 € bis 15 €) .

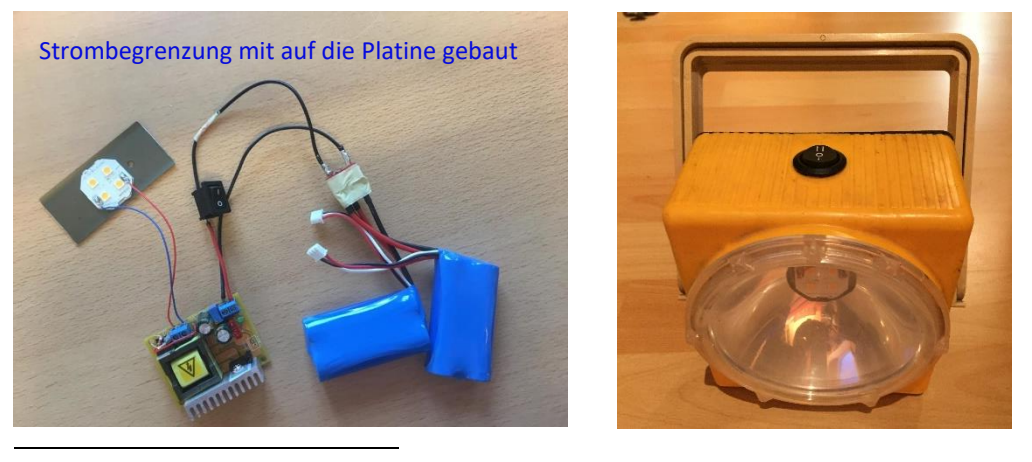

Das passt alles z.B. in eine alte Lampe.

<sup>1</sup> [https://www.amazon.de/MagiDeal-Step-up-Konverter-Single-Output/dp/B07548DFRN,](https://www.amazon.de/MagiDeal-Step-up-Konverter-Single-Output/dp/B07548DFRN) gefunden am 20.12.2018 (auch andere Anbieter) 2 Siehe Texas Instruments Incorporated [http://www.ti.com/general/docs/lit/getliterature.tsp?baseLiteratureNumber=slvs044,](http://www.ti.com/general/docs/lit/getliterature.tsp?baseLiteratureNumber=slvs044) slvs044x.pdf gefunden am 17.01.2019